# EVALUACIÓN DE IMPACTO DE UN PROGRAMA DE TRANSFERENCIA TECNOLÓGICA EN PRODUCCIÓN LECHERA

Daniel Lema [danilema@gmail.com](mailto:danilema@gmail.com) Instituto de Economía-INTA y Universidad del CEMA **Raúl Avila** [raul.avila@sancor.com.ar](mailto:raul.avila@sancor.com.ar) SanCor

Alejandro Galetto [alejandro\\_galetto@yahoo.com.ar](mailto:alejandro_galetto@yahoo.com.ar) Universidad Austral Rosario

**Emiliano Rainaudo** [emiliano.rainaudo@sancor.com.ar](mailto:emiliano.rainaudo@sancor.com.ar) Sancor

*2015*

#### Resumen

El trabajo presenta una evaluación de impacto económico de un programa de transferencia tecnológica destinado a los productores primarios asociados a la cooperativa SanCor y que tiene como objetivo mejorar la productividad en la actividad lechera a través de la implementación de nuevas prácticas de manejo, incorporación de tecnología y mejoras en la gestión empresarial. Se cuantificó el efecto de la participación en el programa sobre resultados técnicos y económicos de los tambos mediante la estimación econométrica de los efectos de la participación en el programa. Se compararon tambos participantes y no participantes, con información de panel entre el año 2009 y 2012. En todos los casos los efectos del tratamiento son significativos estadísticamente y tienen el signo esperado. Se estimó un incremento de la productividad de 1071 litros/ha/año, una disminución de 10% en la mortandad de terneros y un aumento del ingreso neto/ha/año del 39.7%. Palabras clave: evaluación de impacto, extensión, producción lechera Códigos JEL: Q16, Q18

#### Abstract

The paper presents an economic impact evaluation of an agricultural extension program that aims to improve productivity in the dairy farms through the implementation of new management practices. We estimate participation effect on technical and economic results through an econometric estimation. Participants and nonparticipants were compared using panel data fixed effects estimates. In all cases the treatment effects are statistically significant and have the expected sign. Estimates show that participant farms increase productivity in 1071 liters/ha/year, decrease cow calf mortality rate in 10 % and increase net income in 39.7 %.

Key words: impact evaluation, extension, milk production JEL Codes: Q16, Q18

# INTRODUCCIÓN.

El sector lechero argentino experimentó una etapa de desarrollo acelerado entre los años 1991 y 1999, cuando la producción creció al 7,2 % anual acumulativo. En el año 1999, producto de un conjunto de factores (recesión interna y externa, devaluación en Brasil, etc.) arrancó una crisis de estancamiento y luego, con la devaluación de 2001-2002, la dinámica sectorial perdió aún más fuerza, con una caída en la producción de leche que se extendió hasta el año 2003 (Taverna y Fariña, 2014).

A partir del año 2004 la producción nacional de leche retomó su crecimiento, pero en los últimos 11 años (2004-2014) apenas ha crecido al 1,8 % anual acumulativo, y desde el 2006 en adelante (2006-2014) dicha tasa se redujo al 0,8 % anual (Quintana, 2015), lo que demuestra las dificultades que tiene el sector para alcanzar elevadas tasas de aumento de la producción, como las que logran nuestros vecinos, Brasil y Uruguay, por ejemplo.

Desde el punto de vista de la mayoría de las empresas lácteas este comportamiento de la producción primaria se toma como un dato, y en función de ello se diseñan estrategias de captación de materia prima en función de las necesidades industriales y comerciales.

En el caso de las empresas lácteas cooperativas, la problemática de la captación de materia prima tiene características particulares que las diferencian de otro tipo de empresas. Por un lado, si bien la legislación nacional permite la compra de leche a terceros, este tipo de operaciones está limitado a una proporción de la entrega de sus asociados. En segundo lugar, las cooperativas también están interesadas en el desarrollo productivo y empresarial de sus asociados.

SanCor Cooperativas Unidas Ltda. es la principal cooperativa láctea de Argentina y la segunda empresa del sector, y a mediados de la primera década de este siglo enfrentaba, como muchas empresas, dificultades para incrementar los volúmenes de procesamiento de leche, no sólo por el relativo estancamiento de la misma, sino por la intensa competencia que se había instalado en el sector.

En este contexto, en el año 2008 la cooperativa decidió poner en marcha un Programa de Desarrollo Tecnológico (PDT) para sus productores socios, con el doble objetivo de aumentar la captación de materia prima y contribuir al desarrollo de los tambos de los asociados. Previo un trabajo de campo para relevar información de los establecimientos de los asociados, que se realizó en el año 2009, la iniciativa se concretó en el año 2010 y actualmente continúa en funcionamiento.

El objetivo de este trabajo es determinar y cuantificar el efecto de la participación en el PDT sobre resultados técnicos y económicos de los tambos, mediante la estimación econométrica de los efectos de la participación en el programa, comparando tambos participantes y no participantes, con información disponible hasta el año 2012, y como tal, es una evaluación preliminar del grado de cumplimiento de los dos objetivos del programa.

El trabajo está dividido en las siguientes partes. En la próxima sección se describen los antecedentes y principales características de organización y funcionamiento del PDT. Luego se discuten los distintos modelos de evaluación de impacto y se propone una metodología en función de los objetivos de este trabajo, cuya aplicación permite obtener resultados que se presentan en la siguiente sección, completando el trabajo con las conclusiones más relevantes sobre el desempeño del programa.

# El PDT: ANTECEDENTES, DISEÑO Y EVOLUCIÓN.

SanCor tiene una larga historia en el desarrollo de acciones orientadas a la promoción del cambio técnico entre sus productores asociados, entre las que se destacan, por ejemplo, la puesta en marcha un programa muy importante de promoción de la inseminación artificial en la década del ´70. Luego, en los 80s, SanCor desarrolló un servicio de extensión propio, que promovió la formación de numerosos grupos de productores lecheros que adherían a un concepto asociativo de la transferencia tecnológica y el desarrollo productivo.

En los últimos años se ha observado que los tambos de los asociados están atravesando un proceso de transición y cambio, caracterizado por la evolución de una organización de base familiar hacia modelos de tipo empresarial, de mayor tamaño (entre 1999 y 2014 la producción diaria por tambo pasó de 1850 a 2850 litros de leche).

Este proceso requiere de un modelo de asistencia técnica más intensivo que el que tradicionalmente ofrece la cooperativa a sus asociados y lo que está disponible desde el sector público, donde la generación y análisis de información técnica y económica juega un rol clave, y además de las cuestiones estrictamente tecnológicas se debe prestar atención a otro tipo de problemas, como el acceso al financiamiento y la transición en empresas familiares, por mencionar dos de las cuestiones más relevantes.

# **Descripción general del programa.**

El objetivo general del programa es la promoción del crecimiento productivo sustentable de los productores asociados a SanCor. Como objetivos particulares, el programa plantea (i) mejorar la eficiencia de los productores a través de cambios en la tecnología y en el componente administrativo – organizacional, dentro de un marco de sostenibilidad ambiental, (ii) mejorar la fidelización del asociado a través del acercamiento de aspectos tecnológicos, y (iii) sostener y ratificar el esquema de pago de la materia prima que premia la mejor calidad composicional, higiénica, sanitaria y de trazabilidad de la leche.

# *Destinatarios.*

A partir de una encuesta realizada a la totalidad de los productores de SanCor en 2009, se clasificó a los mismos en cuatro grupos, según sus necesidades tecnológicas y potencial crecimiento. Uno de esos grupos, caracterizado por productores con una actitud proactiva hacia la mejora de la actividad, con necesidades tecnológicas concretas y posibilidades de sostener procesos de crecimiento, con el 32 % de los productores, fue definido como la "población objetivo" del PDT. De cualquier manera, también cabe aclarar, el PDT es un programa abierto, al que tienen acceso todos los productores socios de la cooperativa que lo demanden y accedan a cumplir con sus exigencias.

# *Equipo de trabajo*.

El equipo de trabajo del PDT está formado por 6 profesionales con dedicación full time: un coordinador con base en Sunchales, 4 agentes de extensión, que tienen como base Sunchales (Santa Fe), Brinkmann, Devoto y La Carlota (Córdoba), y un coordinador de actividades de entrenamiento de personal de tambos. Éste equipo es apoyado por la estructura del Área de Producción Primaria de la cooperativa.

#### *Marco conceptual y enfoque metodológico*.

El programa parte del concepto que es la organización el principal factor condicionante del desempeño del sistema de producción. Complementariamente, la información para la toma de decisiones juega un rol clave, y para ello se han desarrollado y/o adaptado mecanismos de monitoreo mediante tableros de control ágiles a los que el productor tiene acceso en tiempo real a través de una plataforma de Internet de la propia cooperativa.

Más allá de cuestiones de procedimiento, el programa promueve también el estímulo de ciertas cuestiones de actitud por parte de los productores que resultan claves para que el cambio propuesto sea verdaderamente sostenible. Una de ellas es el "compromiso", que implica que el productor-empresario debe asumir un rol proactivo y hacerse responsable de su propio cambio. Otro eje clave en el desarrollo del programa es concepto de mejora continua y sistematizada, de cambio permanente, pero basado precisamente en la información y la capacitación que permiten tomar mejores decisiones.

# *Etapas.*

El programa tiene varias etapas, que consisten en la detección de los interesados, la adhesión formal al programa, el diagnóstico de la empresa tambera, el inicio de la ficha técnica, el desarrollo de un plan de mejoras, la capacitación básica, la ejecución del plan, el control y la evaluación. Cada una de estas etapas se describe brevemente a continuación, para ilustrar sobre aspectos de metodología y funcionamiento del PDT.

Para la detección de interesados y posterior adhesión al programa, se han realizado en los últimos años numerosas presentaciones en reuniones informativas con los productores socios. En las mismas se informan aclaran las características generales del programa y los términos y condiciones para la adhesión, que se realiza a través de la firma de un acta de compromiso, cuyos elementos mínimos son (i) la aceptación de las condiciones generales del PDT (las más importantes tienen que ver con el cumplimiento de las actividades del programa y el suministro de la información requerida para el seguimiento), (ii) el tiempo mínimo de permanencia (un año), (iii) la identificación de la persona responsable ante el PDT (único interlocutor), con poder de decisión sobre la empresa, y (iv) el compromiso de sus asesores (colaboración en la ejecución del plan de mejoras, asistencia a talleres de actualización profesional).

Posteriormente a la adhesión, se realiza un diagnóstico de la empresa tambera, que cada productor debe realizar en forma individual, mediante dos encuestas. La primera, acerca de su desempeño productivo, económico, financiero y patrimonial, y la segunda, sobre parámetros subjetivos, que apuntan básicamente a identificar la actitud del productor ante el cambio tecnológico y su apertura personal para el trabajo en grupo y compartir información, su opinión respecto del asesoramiento que recibe, y la naturaleza de sus metas personales y empresariales de mediano y largo plazo, por citar los más relevantes. El diagnóstico se lleva a cabo en el establecimiento (posibilidad para el extensionista de conocer el ámbito de la explotación) y en presencia de sus asesores (posibilidad de explicar el PDT a los asesores y despejar dudas o prejuicios y sumarlos a la tarea).

Luego del diagnóstico cada productor comienza a completar una ficha técnica, que incluye datos e información necesarios para obtener indicadores de evolución de desempeño productivo, económico, financiero y patrimonial y también información sobre el grado de cumplimiento de ciertas rutinas del PDT (capacitación, etc.) por parte del productor. La información inicial de esta ficha es la resultante del diagnóstico individual y se actualiza

periódicamente. Se emiten informes mensuales, trimestrales y anuales para cada productor. Permite obtener comparaciones entre ejercicios para un tambo y también entre tambos para un ejercicio dado.

Una vez cumplida la tarea de diagnóstico y comenzado el vuelco de información a la ficha técnica, se cuenta con los indicadores iniciales que permiten la identificación de las líneas de trabajo prioritarias para cada productor, definiendo –con la participación del productorlos objetivos particulares (qué se quiere conseguir y cuándo). La expresión de los objetivos se realiza en términos de parámetros medibles y comparables (productividad en litros por hectárea o en litros por vaca, ingreso neto, etc). A partir de estos objetivos se elabora el plan de mejoras (lo que se hará para conseguir cada objetivo; respondiendo qué, quién, cuándo y cómo). Dos productos clave del proceso de planificación son la programación operativa y la presupuestación financiera.

Los productores que adhieren al PDT concurren a tres instancias grupales de capacitación básica, a razón de una por mes, que se ejecutan paralelamente a las etapas de diagnóstico y de definición de objetivos y plan de mejoras. Esta capacitación está centrada en cuestiones metodológicas de relevamiento de información, así como el envío de la misma a la base de datos central.

Una vez completado el diagnóstico, la definición de objetivos y plan de mejoras y la capacitación básica, comienza la ejecución del plan propiamente dicho, que comprende actividades periódicas, tanto individuales como de conjunto. En este caso, el agrupamiento de los productores se hace priorizando su localización geográfica, aunque en las zonas con mayor densidad de productores, se aplican otros criterios de estratificación (por ejemplo, tamaño del rodeo, grado de confinamiento, etc.). Las actividades individuales que desarrolla cada productor en forma periódica, además de la ejecución de las actividades previstas en su plan de mejoras, incluyen el relevamiento y registro de datos (planillas de actualización mensual, llamadas PAM´s en la jerga interna), el envío de la información en tiempo y forma, y una reunión cada 30-45 días con el agente de extensión PDT, con participación de sus asesores.

La actividad grupal que debe cumplir periódicamente es la participación en una reunión de productores PDT. Estas reuniones, coordinadas por el agente de extensión, siempre tienen un componente de capacitación y otro de intercambio (taller, debate).

Cada productor recibe mensualmente un detalle de la evolución de los indicadores de desempeño, y tiene acceso a su base de datos individual. Además, al final de cada ejercicio, cada productor recibe un resumen anual de evolución, que es la base para una actualización del diagnóstico, reiniciando el ciclo de trabajo del programa.

# *Evolución del programa.*

El programa se puso en marcha en el año 2009 con la contratación de los asesores técnicos, el diseño de los aspectos estratégicos, la planificación de necesidades de recursos y las actividades para el primer año de trabajo. Asimismo, en ese año se completó la encuesta de diagnóstico general y se llevaron a cabo las primeras reuniones informativas para productores.

La adhesión de productores al programa comenzó en los últimos meses de 2009 y los primeros de 2010. Al final del ejercicio 2009-2010 había 149 tambos participantes, que representaban el 11 % de los productores pero más del 20 % de la producción de leche. Transcurrido un año más de trabajo, al finalizar el ejercicio 2010-2011 la adhesión al programa había crecido a 221 tambos, representando cerca del 16 % de los tambos de la cooperativa y alrededor del 28 % de la producción de leche.

A partir del año 2012 se notó una estabilización en la cantidad de participantes, con un número que osciló alrededor de los 200 tambos (por los ingresos y egresos, dicho número nunca permanece constante), que se mantiene hasta la actualidad.

La dificultad para aumentar la cantidad de productores participantes llevó a la cooperativa a diseñar e implementar, a partir de los años 2013 y 2014, dos programas complementarios: el PDT "productivo" y el PDT "extendido". El primero es una modalidad que simplifica los requerimientos de información que los productores deben generar para adherirse al programa, ya que sólo exige completar planillas con datos físicos (sin información económica). El PDT "extendido", como su nombre lo indica, busca extender o proyectar los resultados del PDT (información, modelos de producción, etc.) a todos los productores asociados a SanCor, básicamente a través de acciones capacitación.

A modo de ejemplo sobre las acciones de capacitación, en el año 2014 se realizó un Congreso Tecnológico, con 450 participantes, jornadas con la agrupación Proleche, de las que participaron 197 productores y técnicos, las acciones propias de PDT extendido alcanzaron a 704 personas (productores y operarios), y se desarrollaron jornadas sobre temas técnicos puntuales que contaron con 266 asistentes (SanCor, 2015).

Paralelamente al conjunto de actividades propias del programa, se llevan a cabo una serie de acciones complementarias, que no sólo son de utilidad para los productores adheridos, sino también para el conjunto de asociados a SanCor. Entre ellas, cabe destacar la publicación periódica de información generada por el PDT en la Revista SanCor, de edición bimestral, que llega a la totalidad de los socios de la Cooperativa y a otros actores del sector lechero. Los ejemplares de cada edición de la revista ascienden a 3.300 y los contenidos del PDT ocupan cerca del 20% de cada edición. También se ha publicado un Anuario del PDT, que contiene una descripción de los hitos más destacados del Programa, un análisis de la información generada y artículos técnicos de fondo, y un Manual de Gestión de la Empresa Tambera, que ha sido puesto a disposición del conjunto de productores asociados.

# MODELOS DE EVALUACIÓN DE IMPACTO Y METODOLOGÍA PROPUESTA.

La metodología para el estudio de impacto económico trata de cuantificar los efectos causales que tiene sobre una variable objetivo (ingresos, producción, consumo, bienestar) la aplicación de un tratamiento que puede ser un proyecto, la adopción de una tecnología o una nueva práctica.

Los proyectos se enfocan en un "tratamiento" con el propósito de obtener un resultado. El tratamiento puede ser, por ejemplo: la administración de un medicamento (en un experimento médico), la transferencia de una tecnología o la participación en un programa de extensión. La respuesta puede ser, respectivamente, la evolución de la enfermedad o la adopción de prácticas y tecnologías.

Desde el punto de vista práctico, una vez que el efecto se determina, se puede intervenir para ajustar el tratamiento y alcanzar el nivel de respuesta deseado. También para extrapolar resultados o realizar evaluaciones ex ante. Esta metodología es usada en muchas disciplinas científicas y es uno de los temas cuantitativos más importantes en muchas ciencias básicas. En el área de economía es habitual el uso de técnicas econométricas diseñadas específicamente para cada caso (Lee, 2009).

En términos conceptuales el análisis del efecto tratamiento es relativamente simple. Supongamos que se quiere conocer el efecto de un tipo de alimentación sobre la ganancia de peso de ganado vacuno comparando dos animales: uno tratado y el otro no. Si los dos animales son exactamente iguales en todo, excepto en el tratamiento, entonces la diferencia en la ganancia de peso puede ser interpretada como el efecto de la alimentación. Sin embargo, si difieren en otros aspectos, entonces la diferencia de peso puede ser debida a estas diferencias en características. Lo importante entonces es "comparar individuos comparables", entendiendo por comparable "homogéneos en promedio".

Por supuesto que es imposible contar con dos individuos exactamente idénticos, ya que en general difieren en características observables e inobservables. Buena parte de la metodología trata de resolver este problema de comparación para aislar efectivamente la causalidad y los efectos cuantitativos del tratamiento.

Determinar la relación causal es una cuestión crítica para realizar predicciones sobre las consecuencias de cambios en las variables relevantes y resulta informativo para determinar qué podría ocurrir en situaciones alternativas o contra fácticas. Por ejemplo, como parte de una investigación sobre los efectos de un programa de extensión se podría preguntar cuál sería el impacto de la adopción de una nueva técnica sobre los ingresos de los productores. Eso puede ser útil para determinar las mejoras actuales y potenciales de un programa de extensión o para diseñar una nueva estrategia.

Una parte importante de la investigación consiste en determinar el diseño del experimento ideal para captar la relación causal de interés y el efecto cuantitativo relevante. En general, los experimentos ideales son hipotéticos y la implementación de la estimación de efectos causales debe realizarse con pseudo o cuasi experimentos utilizando técnicas estadísticas y econométricas que permitan controlar por las diferencias entre individuos o unidades de observación.

En este aspecto cobra, importancia la estrategia de identificación para describir la forma en que se usarán los datos disponibles para aproximar un experimento y la metodología de inferencia estadística adecuada.

# **Metodología**

Supongamos que D es un indicador de tratamiento o participación en un programa, donde  $D = 1$  implica tratamiento y  $D = 0$  no. La variable de resultado o realización de interés para un individuo es  $Y_i$  (por ej. ingreso o productividad).

Imaginemos que podemos identificar que le hubiera pasado a un individuo con y sin tratamiento.

Definimos  $Y_{1i}$  y  $Y_{0i}$  como las variables de resultado potenciales con y sin tratamiento para el mismo individuo. La diferencia en resultados con y sin tratamiento,  $Y_{1i} - Y_{0i}$ , mide el efecto del tratamiento. La principal dificultad en estimar los efectos de un tratamiento es que los dos resultados potenciales nunca son observados para la misma persona. Es decir,

esta realización potencial mide el efecto causal del tratamiento sobre el individuo i-ésimo, pero es teórica y no puede ser observada.

Estimar los efectos de un programa sería simple si D fuera estadísticamente independiente de  $(Y_1, Y_0)$ , tal como ocurriría si el tratamiento fuera asignado aleatoriamente.

Sin embargo, la participación en los programas (o la adopción de tecnología) no es asignada aleatoriamente (en teoría podría serlo si se tratara de un experimento). Entonces, en estos casos es necesario utilizar métodos no experimentales para estimar los efectos de un tratamiento.

El resultado observado para un individuo se puede expresar en términos del efecto tratamiento utilizando el indicador dicotómico Di:

$$
Y_i = Y_0 + (Y_{1i} - Y_{0i}) D_i
$$
 (1)

Como se mencionó antes, no es posible observar simultáneamente para un individuo los dos estados. Esto implica que existe una distribución de  $Y_{1i}$ ;  $Y_{0i}$  en la población y también que los efectos son distintos para diferentes individuos. Entonces, debemos hacer inferencia a partir de los individuos tratados y no tratados.

Una simple comparación de promedios puede ser informativa, pero no es la información relevante que necesitamos. Podemos expresar la diferencia observada de medias condicionales al tratamiento como (Angrist, 2009):

$$
E[Y_i | D_i=1] - E[Y_i | D_i=0] = E[Y_{1i} | D_i=1] - E[Y_{0i} | D_i=0]
$$
\n(2)

Sumando y restando del lado derecho E  $[Y_{0i} | D_i=1]$  obtenemos:

$$
E[Y_i | D_i=1] - E[Y_i | D_i=0] = \{E[Y_{1i} | D_i=1] - E[Y_{0i} | D_i=1]\} + \{E[Y_{0i} | D_i=1] - E[Y_{0i} | D_i=0]\}
$$
\n(3)

Esta expresión indica que la diferencia de promedios observada (Average Treatement Effect – ATE) está compuesta por dos términos (los términos entre llaves)

El primero de ellos:

 ${E[Y_{1i} | D_i=1] - E[Y_{0i} | D_i=1]}$ 

Es lo que se conoce como el efecto tratamiento sobre los tratados (Average Treatement Effect on Treated – ATT) y es el efecto que tratamos de aislar. Captura las diferencias en promedio entre los tratados y que hubiera pasado si no se trataban. El segundo término:

 ${E[Y_{0i} | D_i=1] - E[Y_{0i} | D_i=0]}$ 

es el sesgo de selección. Este sesgo implica que además del efecto del proyecto (adopción) puede haber diferencias sistemáticas entre los participantes y no participantes (adoptantes y no adoptantes) que afecten la variación del indicador de resultado. Entonces, la simple diferencia de promedios entre tratados y no tratados implica un estimador sesgado del efecto tratamiento que resulta en una incorrecta estimación y que puede llevar a subestimar

o sobre estimar el efecto tratamiento. Puede señalarse que un estimador simple de diferencias de medias es correcto sólo si el sesgo es igual a cero. Sin embargo, en general los participantes y no participantes suelen diferir en dos dimensiones. En principio suelen tener características individuales diferentes (ej. Tamaño de la explotación) que afectan por un lado al indicador de resultado y también la probabilidad de participar de un proyecto o adoptar una tecnología. La implementación de técnicas estadísticas y econométricas tiene como objetivo controlar o aislar estos efectos.

## **Estimación de Efectos Tratamiento y Análisis de Regresión**

El análisis de regresión es una herramienta útil para el estudio de los efectos tratamiento. Si suponemos que el efecto es igual para todos los individuos:  $(Y_{1i} - Y_{0i}) = \rho$ , es una constante.

Podemos reescribir la ecuación inicial  $Y_i = Y_0 + (Y_{1i} - Y_{0i}) D_i$ , como:

$$
Y_{i} = \alpha + \rho D_{i} + \mu_{i} \nE(Y_{0i}) \t(Y_{1i} - Y_{0i}) + \mu_{i} \nY_{0i} - E(Y_{0i})
$$
\n(4)

Donde  $\mu_i$  es la parte aleatoria de Y<sub>0i</sub>.

Si evaluamos esta ecuación con efectos tratamiento (D=1) y sin (D=0) y restamos ambas expresiones:

$$
E[Y_i | D_i = 1] = \alpha + \rho + E[\mu_i | D_i = 1]
$$
  
\n
$$
E[Y_i | D_i = 0] = \alpha + 0 + E[\mu_i | D_i = 0]
$$
  
\n
$$
= \rho + E[\mu_i | D_i = 1] - E[\mu_i | D_i = 0]
$$
  
\n
$$
ATT + E[\mu_i | D_i = 1] - E[\mu_i | D_i = 0]
$$
 (5)

Esto implica que el sesgo de selección refleja la correlación entre el término de error  $\mu_i$  y el regresor Di, dado que:

$$
E[\mu_i|D_i=1] - E[\mu_i|D_i=0] = E[Y_{0i} | D_i=1] - E[Y_{0i} | D_i=0]
$$
\n(6)

La correlación entre un regresor y el término de error implica la violación de uno de los supuestos básicos del modelo de mínimos cuadrados ordinarios (MCO) e implica entonces que los estimadores MCO serán sesgados e inconsistentes (Angrist, 2009).

### **Estrategia de Identificación: Diferencias en Diferencias**

Una estrategia de identificación usual para el efecto tratamiento, es utilizar el estimador conocido como "diferencias en diferencias". En el caso más simple, supongamos que tenemos datos de individuos en dos períodos de tiempo (antes y después del tratamiento) y dos grupos de individuos: tratados y no tratados.

El tratamiento afecta a un grupo: grupo de tratamiento. El otro grupo no es afectado y se denomina también grupo de control

Podemos dividir entonces la muestra en cuatro grupos:

- El grupo de control antes del cambio
- El grupo de control después del cambio
- El grupo de tratamiento antes del cambio
- El grupo de tratamiento después del cambio

Llamamos A al grupo de control y B al de tratamiento

 $dB$  una variable dummy = 1 si el individuo pertenece al grupo tratado B (cero en caso contrario)

 $d2$  una variable dummy = 1 si es el momento 2 (cero en caso contrario) En la ecuación:

$$
y = \beta_0 + \delta_0 d_2 + \beta_1 dB + \delta_1 d_2 d_3 dB + \text{otros factors}
$$
 (7)

La variable dependiente es la variable de resultado  $(y)$  y el coeficiente  $\delta$ l es el estimador de diferencias en diferencias que permite estimar el efecto del tratamiento.

En el caso de regresión simple la interpretación del estimador de diferencias en diferencias es

$$
\delta 1 = (y_{2,B} - y_{2A}) - (y_{1,B} - y_{1A})
$$
\n(8)

Donde la variable *y* se expresa en el promedio de la muestra. Entonces, el estimador mide la diferencia de las diferencias promedio entre los tratados y el control, antes y después del tratamiento (Wooldridge, 2002).

# DATOS Y RESULTADOS.

La información utilizada para la evaluación consiste en datos productivos y económicos de tambos participantes y no participantes en el PDT desde el año 2009 al 2012. Se relevó en el año 2009 una línea de base para 91 tambos participantes y 43 no participantes. Durante los años 2010 al 2012 se continuó con la toma de información a los mismos grupos, con algunas altas y bajas de tambos en ambos grupos. La evolución de los tambos relevados por período se presenta el Cuadro 1.

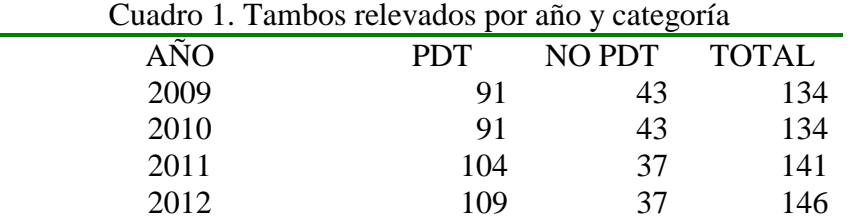

Se seleccionaron tres indicadores para cuantificar el efecto de la participación:

- Ingreso Neto/Hectárea/Año (en pesos constantes de 2012 deflactado por IPIM)
- Litros/Hectárea/Vaca total/Año
- Mortandad de Terneros (en porcentaje)

Una simple comparación de la evolución de los promedios de cada uno de los indicadores por grupo y por año se puede ver en los gráficos 1, 2 y 3.

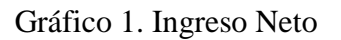

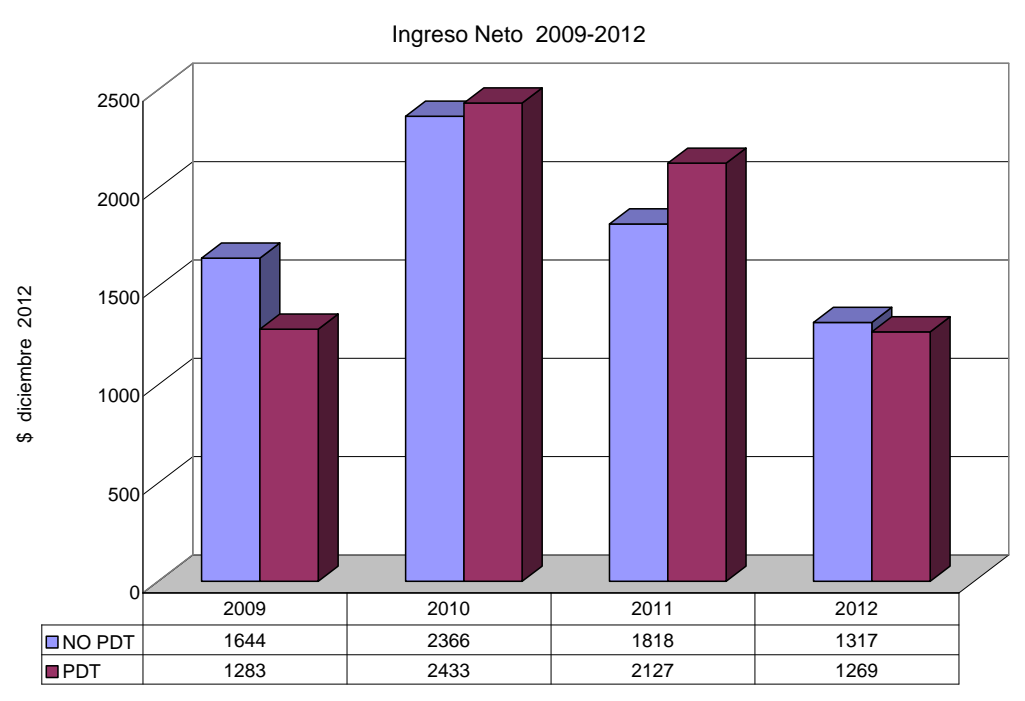

Gráfico 2. Litros/Hectárea/Vaca total/Año

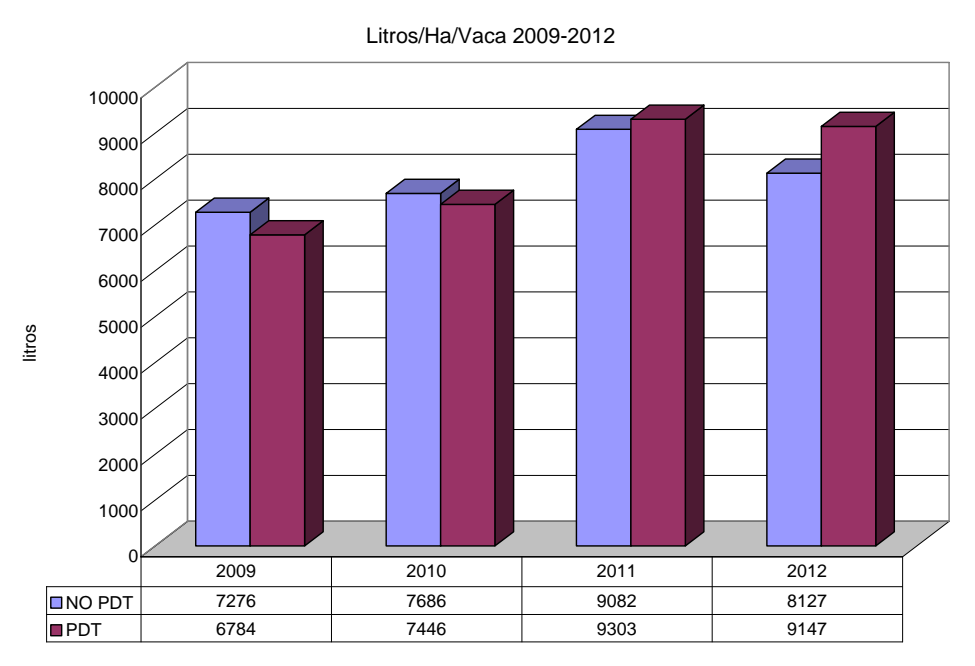

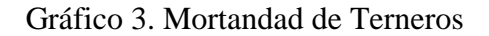

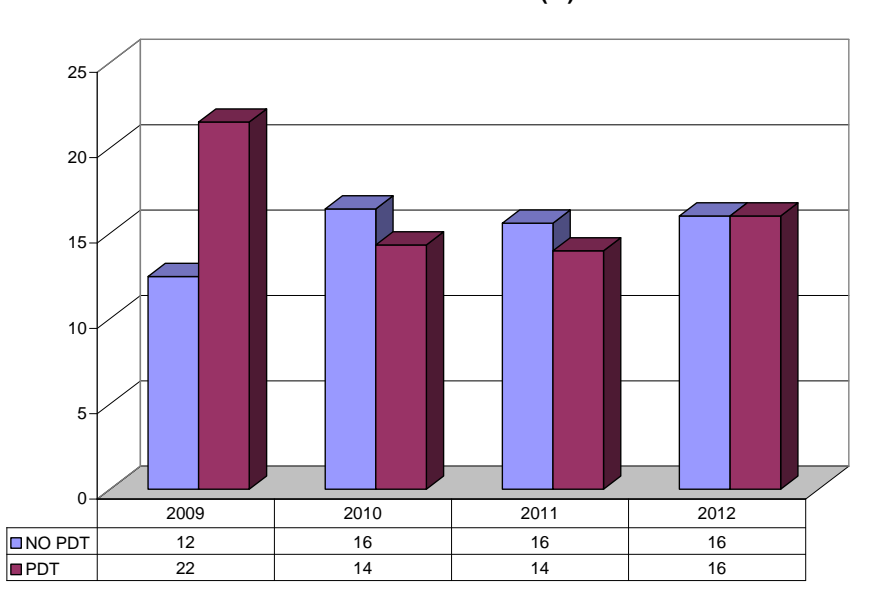

**Mortandad de Terneros (%)**

Se puede ver que el ingreso aumentó para ambos grupos hasta el año 2010 y luego tiene una tendencia decreciente común tanto en el año 2011 como 2012. En el caso de los litros/ha/vaca/año la tendencia es creciente mientras que la mortandad de terneros es decreciente. En algunos casos se evidencia alguna diferencia a favor de los participantes en el PDT. Sin embargo, como se mencionó antes, estas comparaciones no son adecuadas ya que los promedios simples representan medidas imperfectas para la comparación.

Para analizar el efecto del programa se estimó un modelo para datos de panel controlando por tendencia temporal con la siguiente especificación:

$$
y_{i,t} = \beta_0 + \beta_1 \, \text{dPDT}_{i,t} + \delta_1 \, \text{d}2010 + \delta 2 \, \text{d}2011 + \delta 3 \, \text{d}2012 + \eta_i + \varepsilon_{it}
$$
\n<sup>(9)</sup>

para  $i = 1..N$ ,  $t = 1...T$ , donde dPDT es una variable binaria que asume el valor uno para los individuos participantes del PDT y cero en caso contrario. Las variables d2010, d2011, d2012 son variables binarias que asumen valor uno en los años 2010, 2011 y 2012 y cero en caso contrario. Esta especificación es un modelo de datos de panel donde la variable dependiente (ingreso neto, litros/ha, mortandad de terneros) es función de la participación en el programa, de una tendencia temporal común y de un efecto fijo específico por individuo  $(\eta_i)$ . El término  $\varepsilon_i$  es componente de error aleatorio que se supone independiente e idénticamente distribuido como una Normal con media cero y varianza constante.

Dado que se trata de datos de panel (datos de la misma empresa repetidos en el tiempo) la estimación por efectos fijos implica que se elimina la heterogeneidad individual no observable. Es decir, todos los aspectos que son constantes en el tiempo y que diferencian a los individuos están controlados por el efecto fijo. La variabilidad temporal común se

controla con las variables dummy anuales. En consecuencia, el estimador  $\beta_1$  puede interpretarse como el estimador del efecto tratamiento sobre los tratados (ATT) y es equivalente al estimador de diferencias en diferencias definido en la sección anterior.

Los resultados completos de las estimaciones de efectos fijos se presentan en el Anexo 1. Una síntesis de los resultados de las estimaciones se presenta en el Cuadro 2:

| $\alpha$ can be a resultantly to the Estimation of Hilpacto act 1 $\beta$ is |                         |             |                |
|------------------------------------------------------------------------------|-------------------------|-------------|----------------|
| <b>Variable</b>                                                              | <b>Unidad de Medida</b> | $b_1(ATT)$  | Error Estándar |
| <b>Dependiente</b>                                                           |                         |             |                |
| Litros/Hectárea/Vaca                                                         | Litros                  | 1070.999*** | 359.797        |
| total/Año                                                                    |                         |             |                |
| de<br>Mortandad                                                              | %                       | $-9.535***$ | 1.607          |
| <b>Terneros</b>                                                              |                         |             |                |
| Ingreso                                                                      | \$ Constantes de        | 707.125***  | 298.0357       |
| Neto/Hectárea/año                                                            | 2012                    |             |                |

Cuadro 2. Resultado de las Estimaciones: Impacto del PDT

\*\*\* significativo estadísticamente al 1% (Ver resultados de estimaciones completas en el Anexo I)

En todos los casos los efectos del tratamiento son significativos estadísticamente y tienen el signo esperado. Es decir, aumenta la productividad, disminuye la mortandad de terneros y aumenta el ingreso neto. Las estimaciones muestran el efecto específico del PDT (ATT) y la tendencia temporal para cada una de las variables en cada año. La variable binaria para cada año representa la evolución que tuvieron las variables tanto para los participantes como para los no participantes por razones ajenas al PDT. El efecto estimado para el PDT puede interpretarse como el efecto que tuvo el programa sobre los tambos participantes. Los gráficos 4, 5 y 6 presentan los resultados del impacto del PDT sobre cada una de las variables de interés.

Gráfico 4. Efectos sobre productividad.

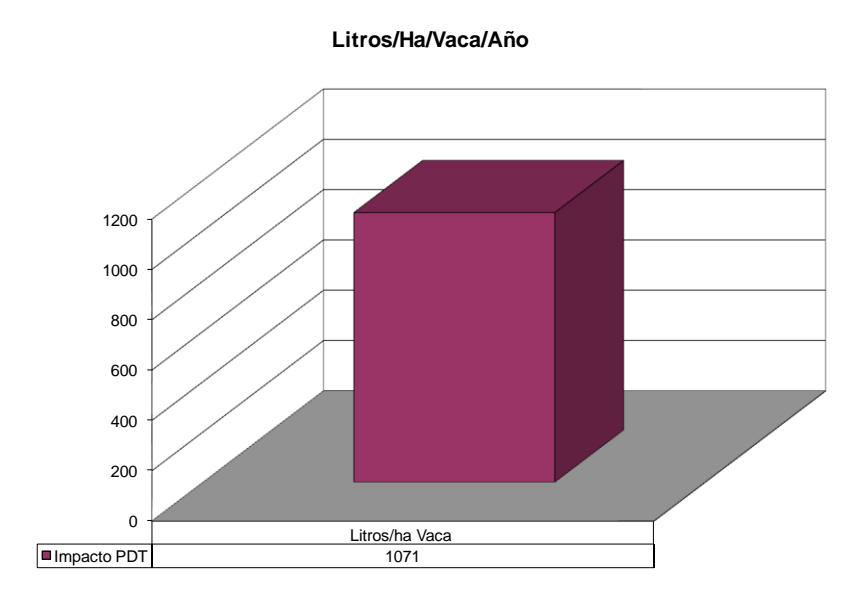

En el Gráfico 4 se muestra el efecto sobre la productividad, expresada en litros de leche por hectárea vaca masa (la superficie efectivamente utilizada por el rodeo de vacas), que es uno de los indicadores más extendidos para evaluar la productividad de la tierra, y está positivamente correlacionado con las medidas de resultado económico.

Para tener una referencia del impacto marginal del PDT, puede evaluarse el aumento de 1071 litros en el valor medio de la muestra de participantes que es de 8170 litros, lo que implica un incremento de esta medida de productividad de un 13.1% como consecuencia del programa.

En el Gráfico 5 se muestra el impacto de la participación en el programa sobre la mortandad de terneros, una variable que si bien no tiene una expresión inmediata en el resultado, es crítica para el desarrollo de la empresa, e incluso a nivel sectorial, ya que uno de los problemas que se atribuyen a la producción nacional es la dificultad para el crecimiento del rodeo, que entre otras cosas, está originada por los problemas de mortandad en la crianza.

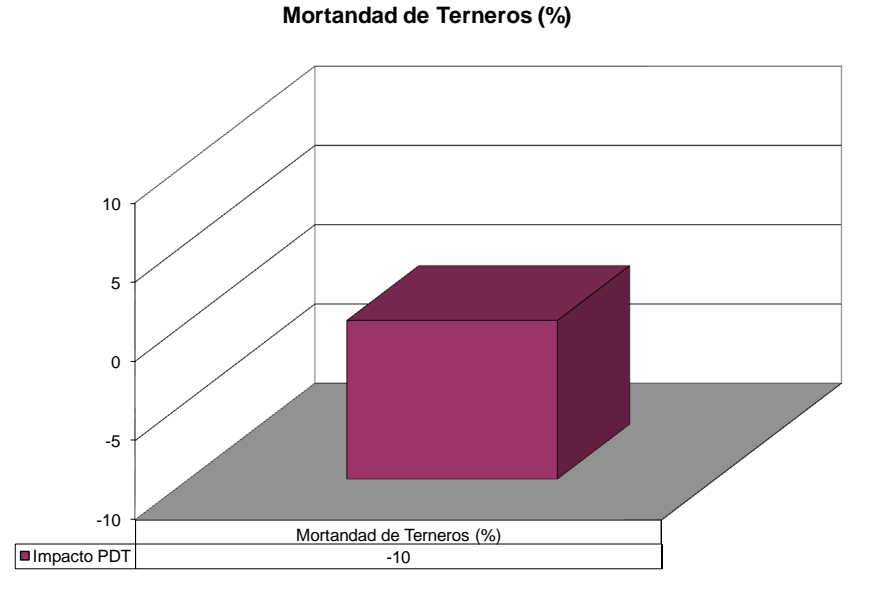

Gráfico 5. Efecto sobre la mortandad de terneros

Se observa en las estimaciones que en todos los años la tendencia es hacia el incremento de la mortandad (todas la variables anuales son positivas), seguramente asociado en parte a shocks climáticos. Sin embargo, puede notarse que la participación en el programa revierte la tendencia e implica una reducción de 10 puntos porcentuales en la mortandad promedio.

Finalmente, en el Gráfico 6, se muestra el efecto de la participación en el programa a través de su impacto en el Ingreso Neto (Ingreso Bruto menos gastos en efectivo y amortizaciones), una medida crítica de sustentabilidad empresaria.

Gráfico 6. Efecto sobre el Ingreso Neto.

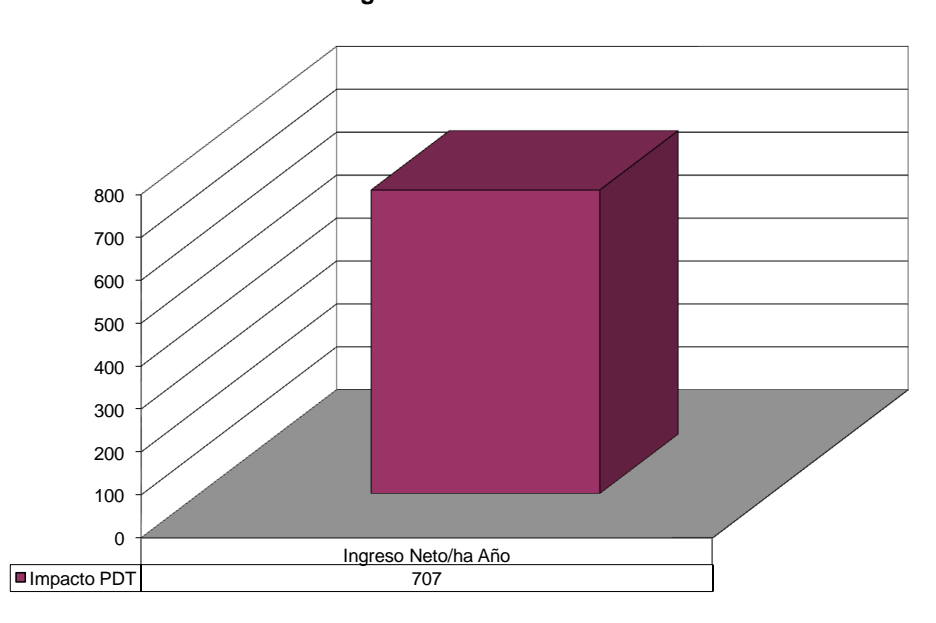

**Ingreso Neto/Ha/Año**

El efecto positivo sobre el ingreso neto de 707 pesos/ha/año evaluado en la media de ingresos de la muestra (1778 \$/ha/año) implica un impacto marginal promedio del PDT de un 39.76% de mejora de ingresos en los participantes. Resulta claro que la combinación de los efectos positivos sobre la productividad con la reducción de la mortandad implica una mejora muy importante sobre los ingresos netos de los productores participantes.

# CONCLUSIONES.

 $\overline{a}$ 

En general puede concluirse que el PDT ha tenido un sistemático impacto positivo sobre los participantes. La evolución del ingreso neto está afectada seguramente por factores externos que son los que han determinado la tendencia decreciente en los años 2011 y 2012. Sin embargo el PDT ha generado un impacto positivo significativo sobre los participantes. El diferencial positivo puede interpretarse como la ganancia adicional generada por el PDT entre los participantes. O de manera alternativa, lo que no hubieran ganado de no haber participado. Al mismo tiempo, las ganancias en litros y la reducción de la mortandad de terneros indican una ganancia de productividad o una reducción real de costos, que posiblemente capturen futuras ganancias de ingresos para los participantes.

En el año 2012 el precio medio<sup>1</sup> de la leche cobrado por los productores fue de  $1,5668$ \$/litro, por lo que el diferencial atribuible a la participación en el PDT (Gráfico 4), que fue de 707 \$/ha de Ingreso Neto, equivale a 451 litros/ha, lo que representa una mejora significativa, en comparación con la producción media del país, que está en el orden de los 7580 lt/ha (Gastaldi, L. y otros, 2015).

En síntesis, puede destacarse que una esta es una importante experiencia en términos de desarrollo de un programa de extensión agropecuaria y que arroja una base de datos muy

<sup>&</sup>lt;sup>1</sup> Ver [www.minagri.gob.ar](http://www.minagri.gob.ar/) (Subsecretaría de Lechería).

amplia para continuar los estudios de evaluación económica en diversos aspectos. Por un lado, podría vincularse el programa con una evaluación de impacto sobre eficiencia y productividad utilizando por ejemplo métodos de fronteras estocásticas. Por otro podría también ampliarse la información e incluir tambos del programa PDT extendido y comparar la performance de los tambos que se suman a esta variante del programa en años posteriores, lo que podría constituir una evaluación del efecto "dosificación" diferenciando entre tambos que participaron del programa desde el inicio o parcialmente. Finalmente, podría analizarse el impacto potencial para inducir una mayor producción total de leche, que es una de las cuestiones que motivaron inicialmente el programa.

REFERENCIAS.

- Angrist, Joshua and Jorn Stepffen Pischke (2009). Mostly Harmless Econometrics. Princeton University Press. 2009
- Gastaldi, L., G. Litwin, M. Maekawa, A. Centeno, P. Engler, J. Chimicz, A. Cuatrin, J. Ferrer y M.
- Suero (2015). El tambo argentino: Una mirada integral de los sistemas de producción de leche de la región pampeana. INTA. PE "Sustentabilidad de los sistemas de producción de leche bovina".
- Lee, Myoung-Jae, Micro-Econometrics for Policy, Program, and Treatment Effects, Oxford University Press, 2005
- Quintana, J. (2015). "Producción Primaria". En: Anuario de la Lechería Argentina 2014. Editado por la Fundación para la Promoción y el Desarrollo de la Cadena Láctea Argentina (FunPEL), pp. 5-17.
- SanCor (2015). Anuario 2014 del Programa de Desarrollo Tecnológico. Preparado por el Area de Producción Primaria, 37 p.
- Taverna, M. y S. Fariña (2014). "La Producción de Leche en Argentina". En: Anuario de la Lechería Argentina 2013. Editado por la Fundación para la Promoción y el Desarrollo de la Cadena Láctea Argentina (FunPEL), pp. 7-30.
- Wooldridge, Jeffrey M. Econometric Analysis of Cross Section and Panel Data, MIT Press, 2002. Cap 18.

#### **ANEXO**

Resultados completos de las estimaciones del panel 2009-2012 Método Efectos Fijos pdt: dummy de participación en el PDT (1=si) d2010: dummy de año 2010 d2011: dummy de año 2011 d2012: dummy de año 2012 (año base 2009) 1. Litros/Ha/Vaca/Año xtreg lhavm pdt d2010 d2011 d2012, fe Fixed-effects (within) regression<br>Group variable: id Number of obs = 542<br>Number of groups = 205  $R-sq$ : within =  $0.2768$  Obs per group: min = 1 between =  $0.0387$  avg =  $2.6$  $overall = 0.0868$  and  $max = 4$  $F(4,333)$  = 31.86<br>Prob > F = 0.0000 corr(u i, Xb) =  $-0.0519$ ----------------------------------------------------------------------------- lhavm | Coef. Std. Err. t P>|t| [95% Conf. Interval] -------------+--------------------------------------------------------------- pdt | 1070.999 359.7973 2.98 0.003 363.2367 1778.761 d2010 | -147.7248 310.6271 -0.48 0.635 -758.7637 463.314 d2011 | 1438.509 325.2693 4.42 0.000 798.6676 2078.351 d2012 | 1120.256 330.0349 3.39 0.001 471.04 1769.472 \_cons | 6975.58 157.4323 44.31 0.000 6665.893 7285.267 -------------+--------------------------------------------------------------- sigma\_u | 2672.6663 sigma\_e | 1632.936 rho | .72817719 (fraction of variance due to u\_i) ------------------------------------------------------------------------------ F test that all u i=0:  $F(204, 333) = 6.28$  Prob > F = 0.0000

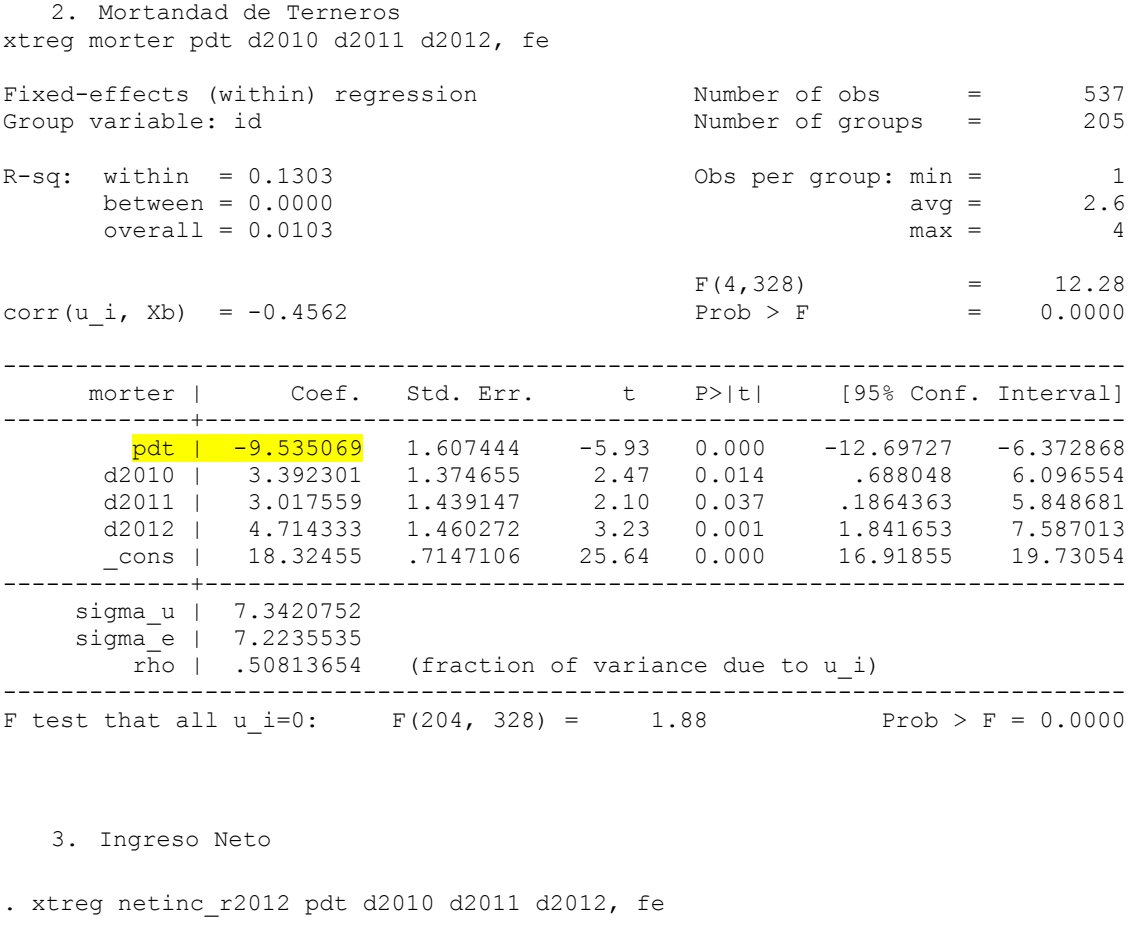

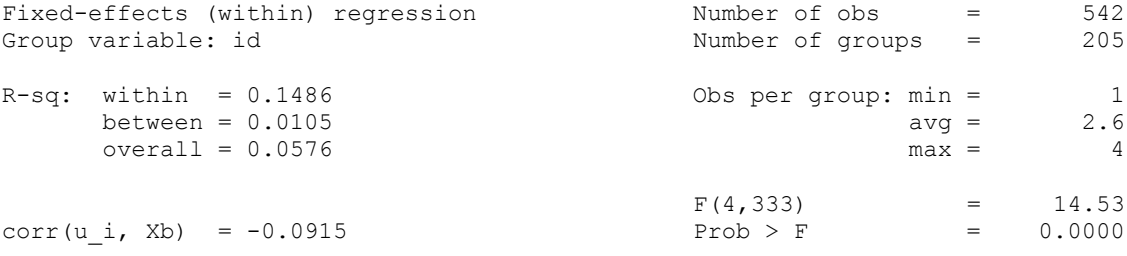

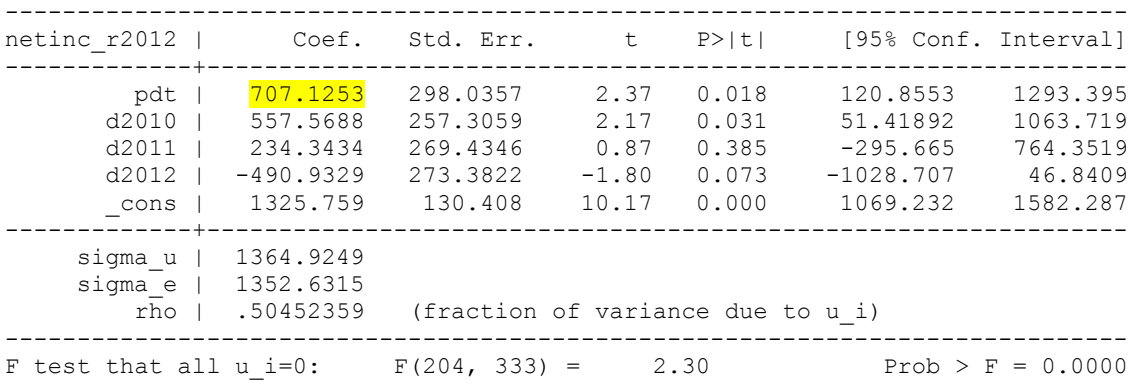